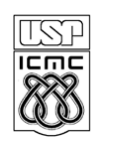

UNIVERSIDADE DE SÃO PAULO - ICMC Departamento de Ciências de Computação SCC 120 Introdução a Ciência da Computação - 1° Sem /2011 PROFA.: Roseli Aparecida Francelin Romero

## **2o .Projeto – data: 31/05/2011 Utilização de Vetores/Matrizes**

Elaborar um programa em C que:

Lê uma tabela de ordem MxN, onde  $M < 10$  e N  $\lt$  30, onde M representa o no. de lojas de uma Rede de Supermercados e N corresponde ao no. de itens vendidos nesta Rede de Supermercados, em um determinado mês. Cada elemento desta Tabela corresponde a quantidade de produtos vendidos de cada item em cada uma das M lojas. Por exemplo, considerando  $M = 5$ :

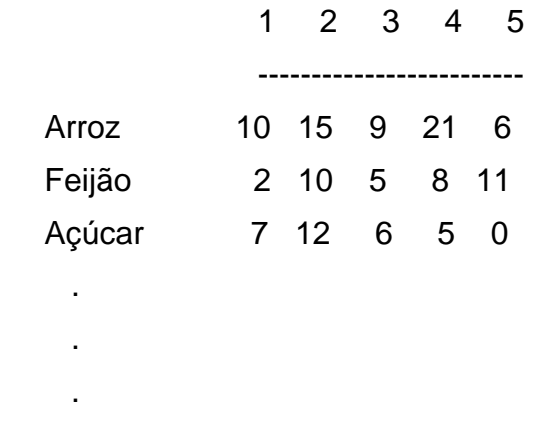

- Imprimir esta matriz na forma matricial.
- Calcular a média de produtos vendidos para cada item disponível na Rede de Supermercados, utilizando o subprograma acima. Imprimir uma mensagem. Por exemplo,

**A média vendida do item "arroz" foi de aproximadamente 12 no mês.** 

Calcular a média de produtos vendidos em cada Loja da Rede de Supermercados. Imprimir mensagens. Por exemplo:

**A média de produtos vendidos na Loja M foi de aproximadamente xx produtos no mês.**